### **Vidyalankar Management Information System**

### **Functioning of VSIT ILMS:**

The Institute has introduced its own Library Management Software and is available to all through Vidyalankar's Management Information System (V-MIS). All the Library functions are fully automated and are listed below.

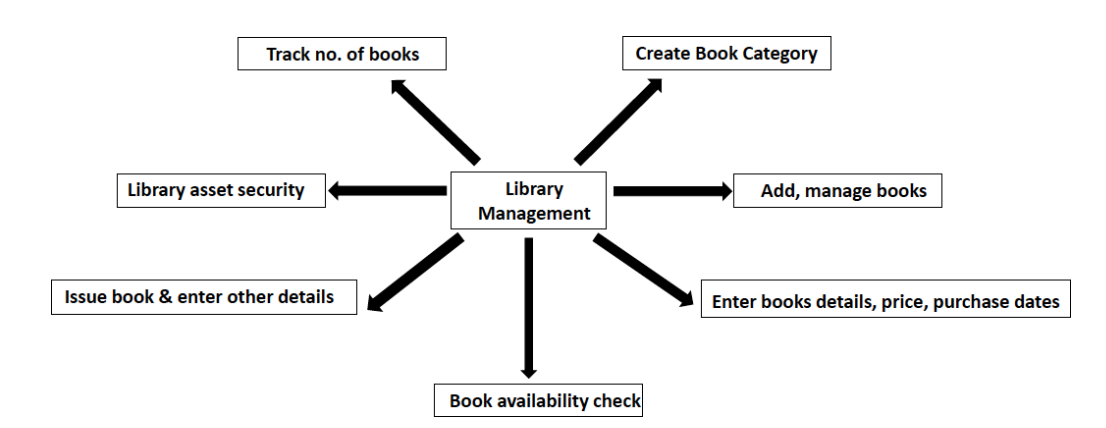

Overview of VSIT's Library Management System Software through V-MIS

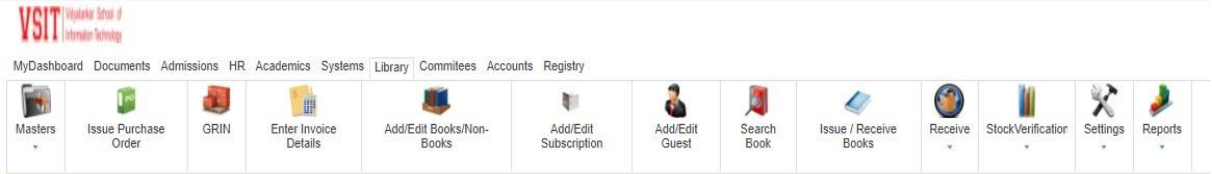

## **Modules:**

V- MIS library module well equipped with all the library functions for e.g.,

- Issuing library purchase order,
- Entry of Invoice Details
- Creation of book, and Journal Database
- Add Edit Guest (Inter Library Loan)
- Online Public Access Catalogue (OPAC)
- Circulation Issue / Receive Books
- stock verification etc.
- Report Creation: VMIS is easily able to generate various reports like issue return reports, stock check report, user history, book history, optimum utilized resource

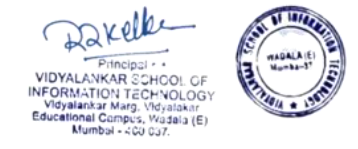

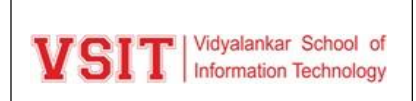

# **Acquisitions:**

**Issuing Purchase Order:** V-MIS also facilitates creation of purchase order as per the libraryrequirement, purchase order can be generated and sent via mail to concern vendor.

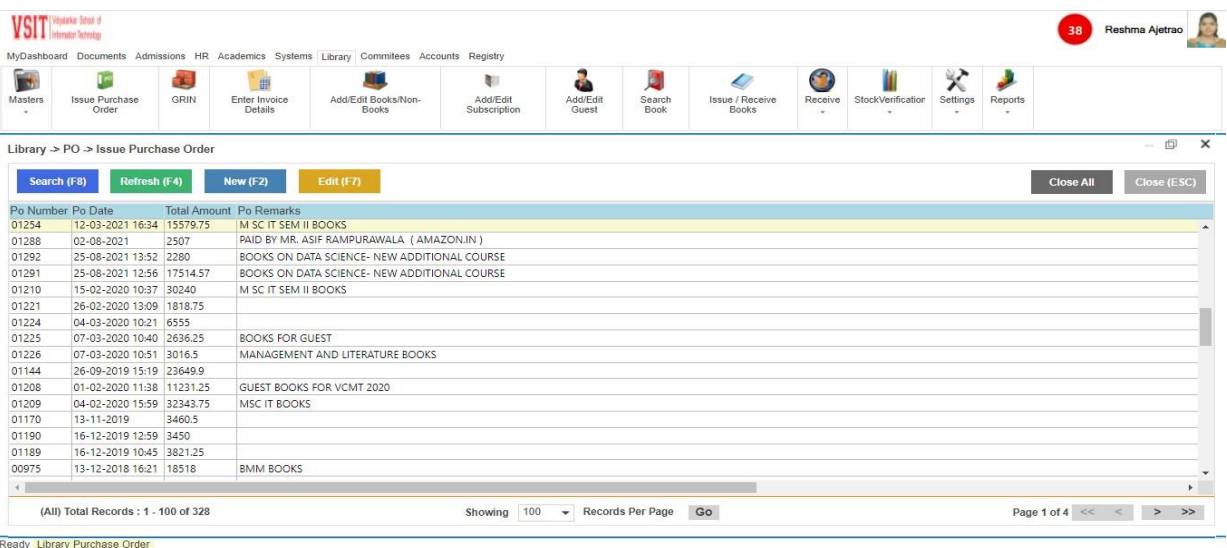

### **Sample copy of Purchase Order**

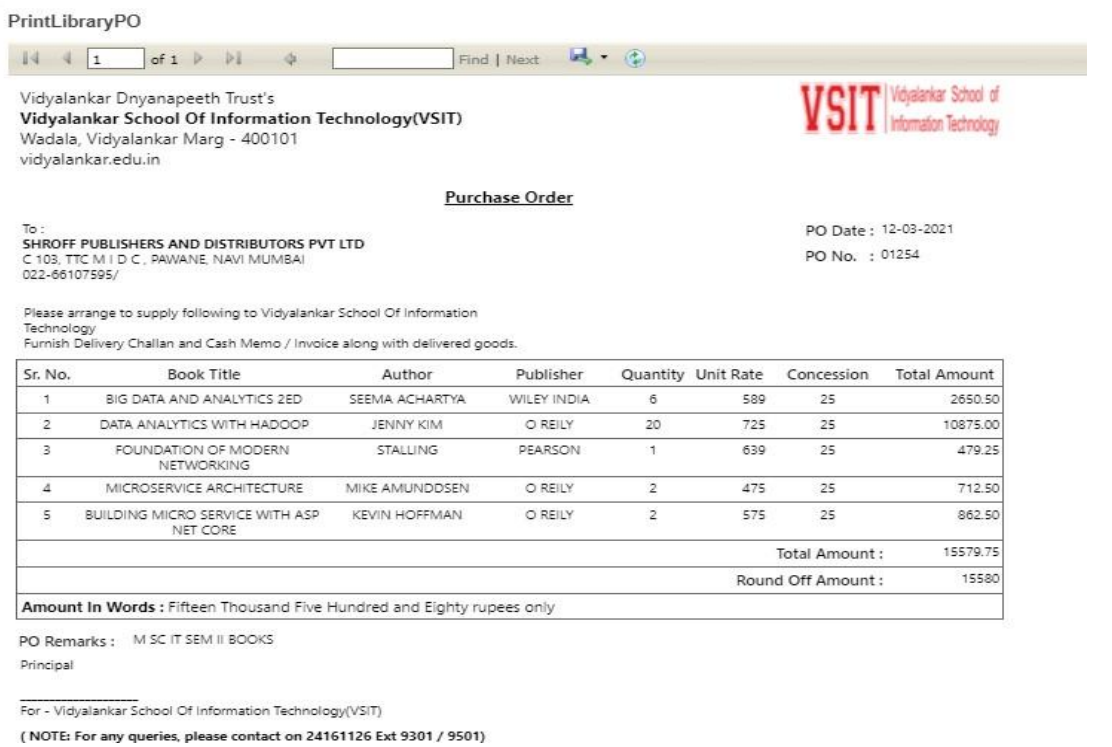

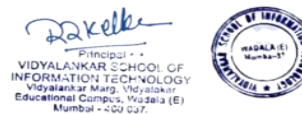

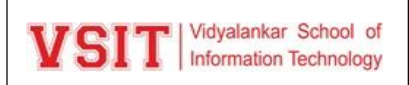

**Goods Receiving & Inspection Note Function:** This function is working as an inward registerof Library resources specially books. So, inspect book quantity of material received in the library

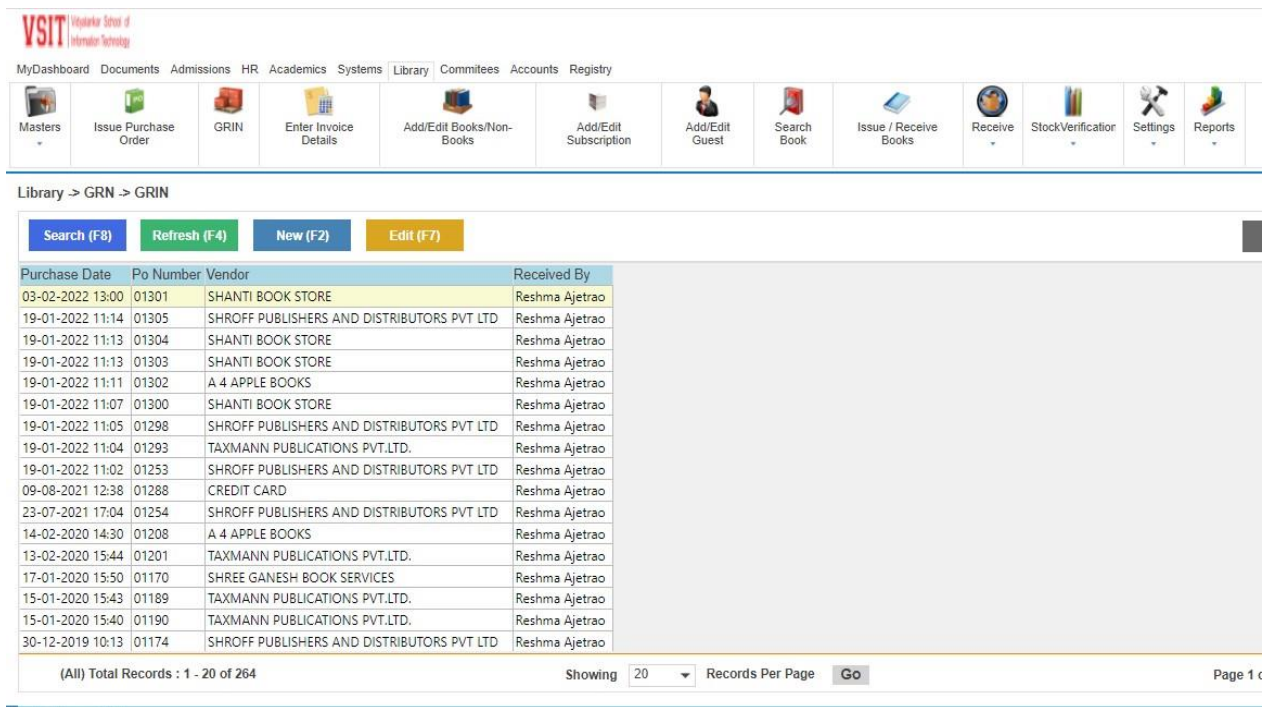

Ready Library GRN

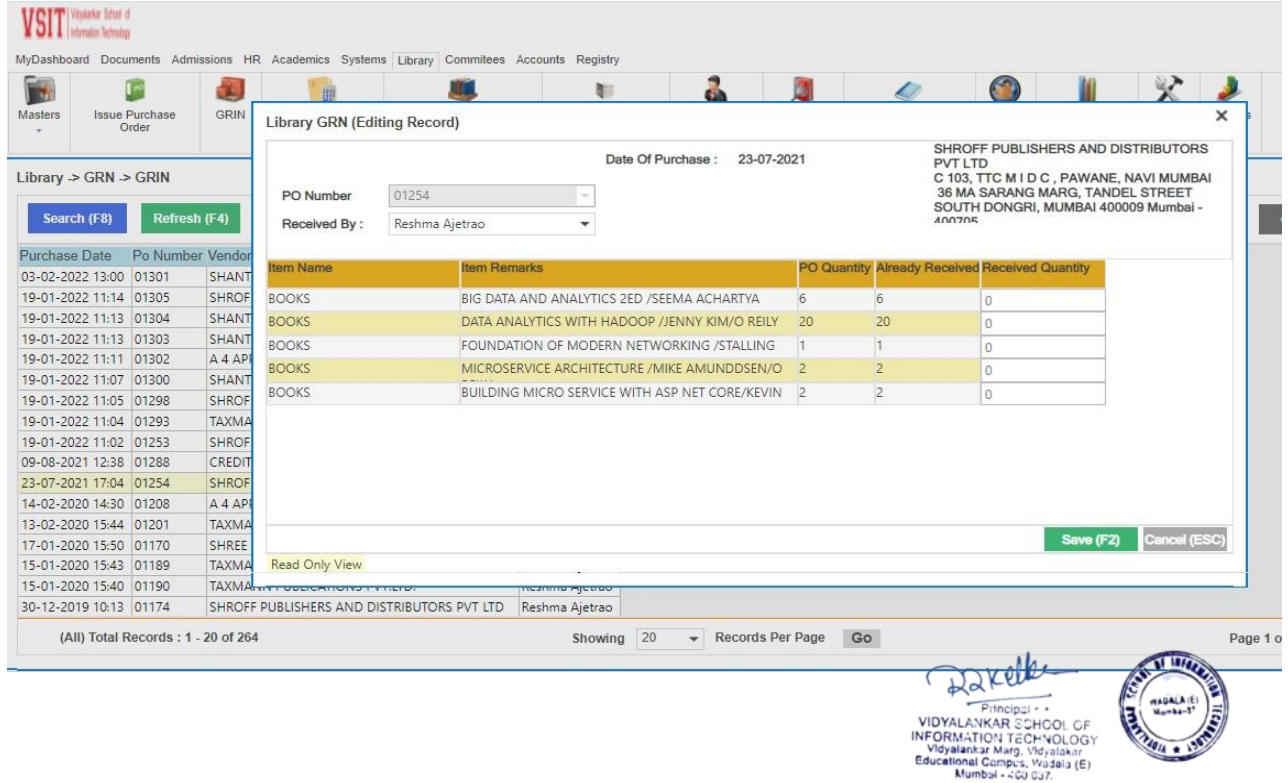

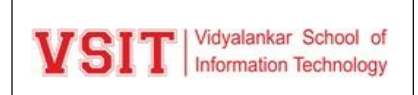

### **Cataloguing:**

**Creation of Book Database:** This function is similar to a book catalogue. Where all the book details can be entered with the help of generated form. This form is content filed like Title, Author, Publication, Year of publication, Keyword, Price and vendor details etc.

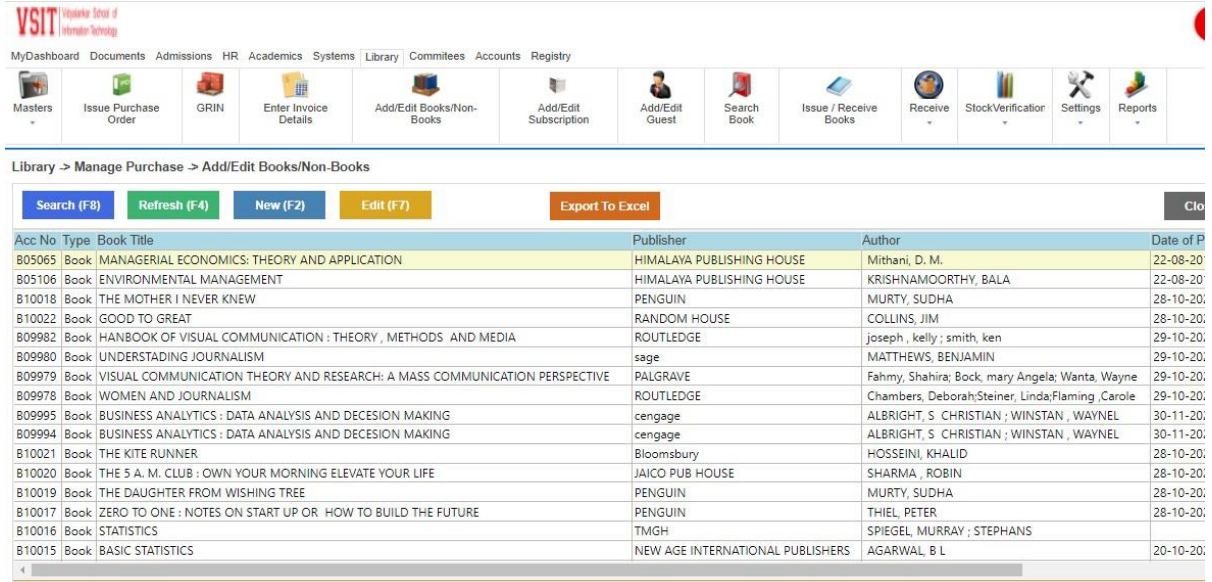

## **Book Entry Form:**

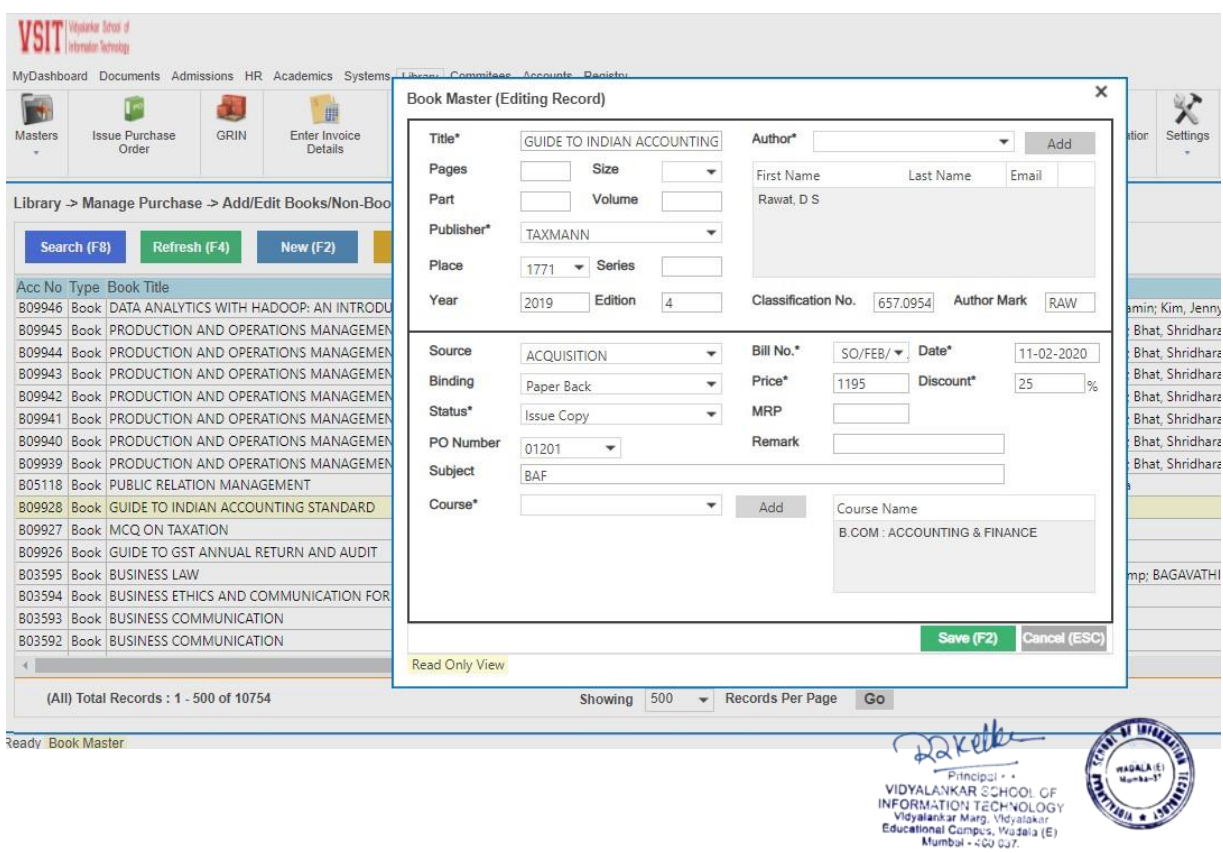

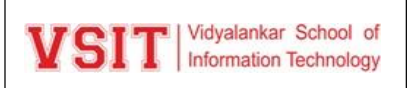

**Add/Edit subscription:** Add/ Edit subscription provides a form whereby the Journal databasecan be created. This form contains information like the name of the journal, vendor, Subscription price, frequency, Volume number, Issue number etc.

**Creation of Invoice Database (Billing Function):** This function facilitates to enter invoice details of purchase book in the library. Vendor wise purchase details can be easily generated with the help of this module.

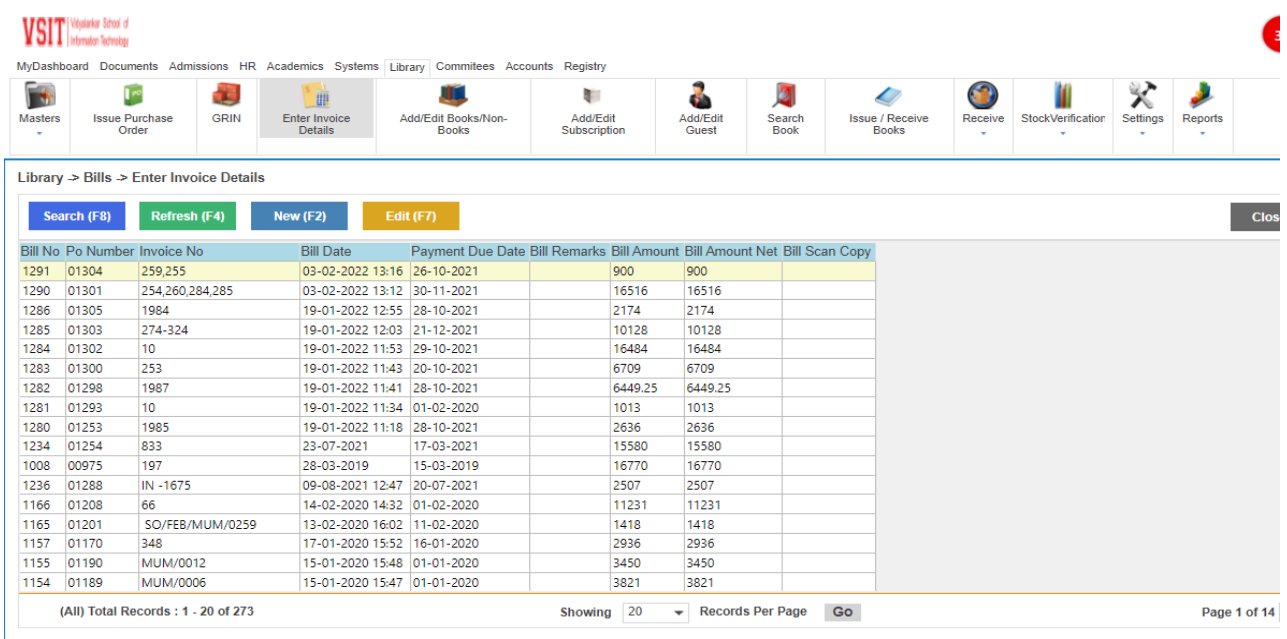

#### **Circulation - Issue/receive books function:**

This function work for circulation purpose that is issue return purpose. Library resources can easily issue to library user students, staff, and other stakeholders. The data can be easily generated

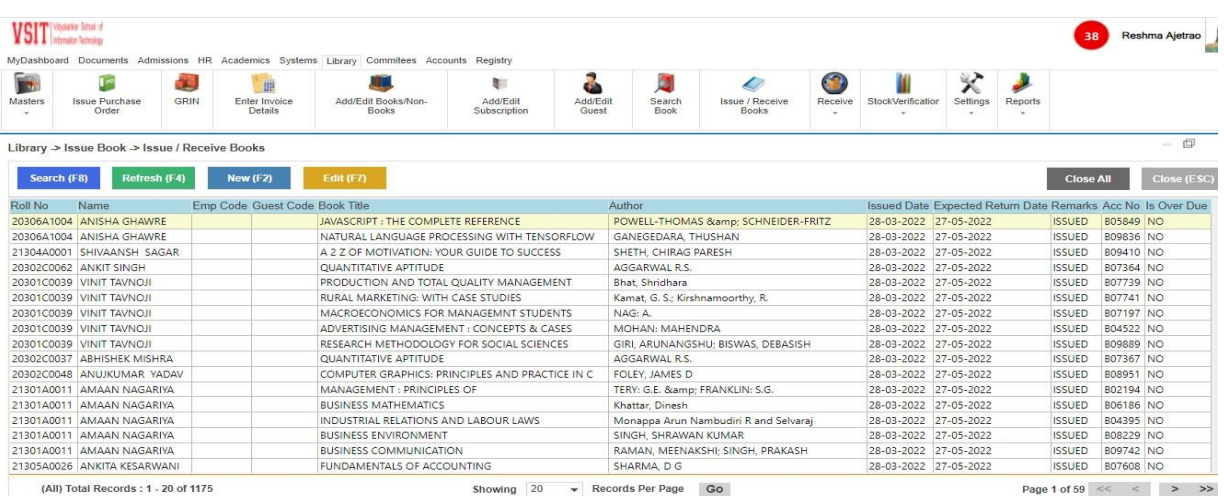

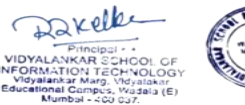

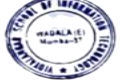

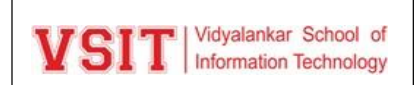

# **Issue –Return Window:**

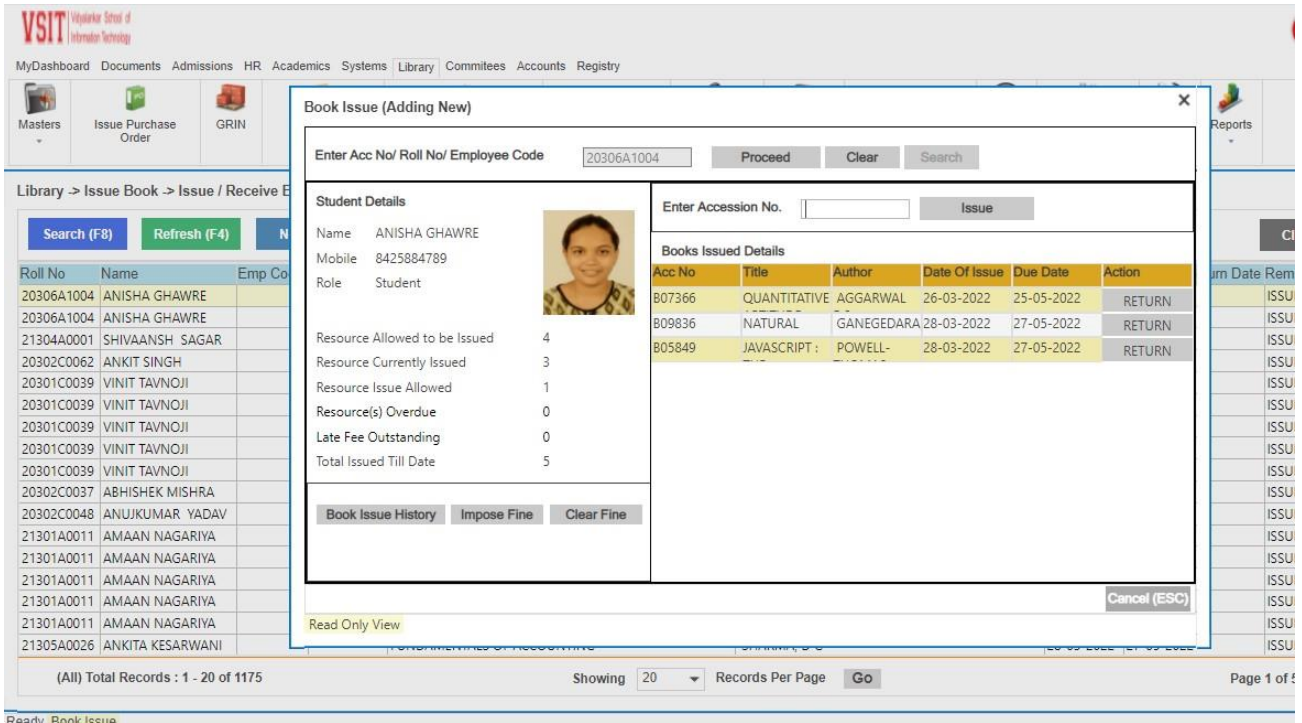

## **Guest Membership:**

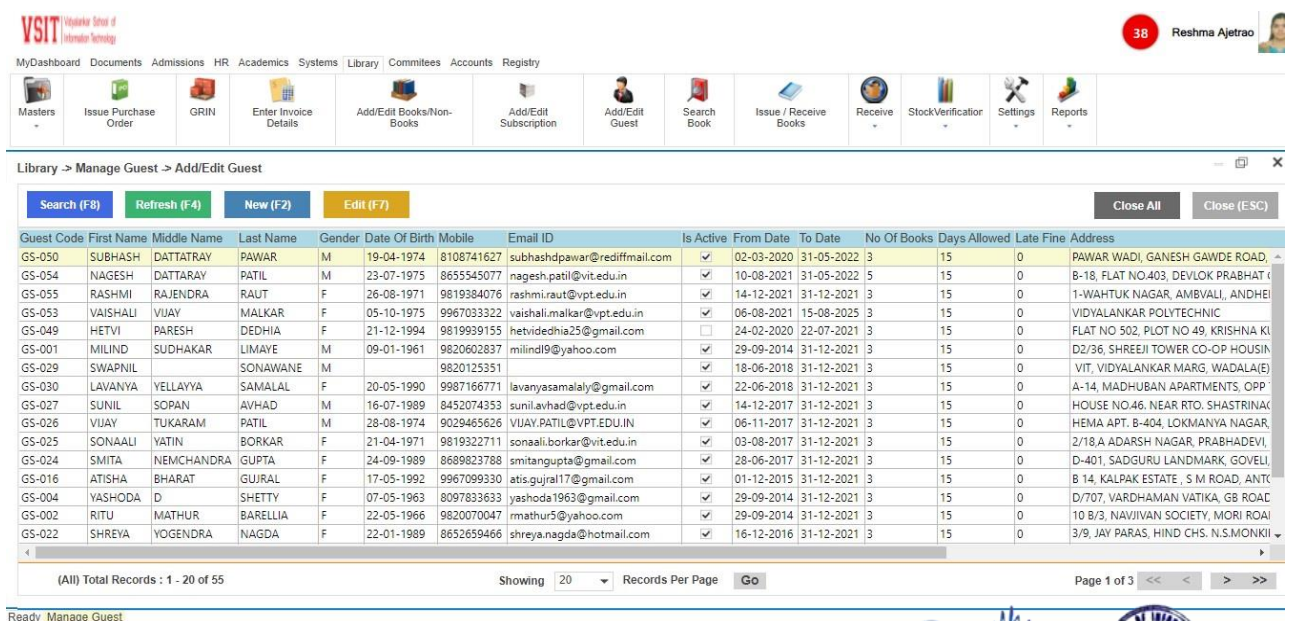

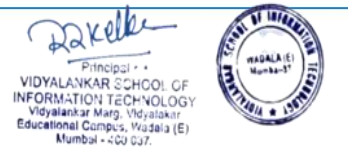

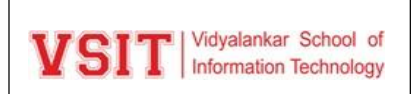

### **Book Search (OPAC):**

OPAC (Online Public Access Catalogues): As soon as new books are purchased and processed,their bibliographic description is added in the database. It can be easily search through Internet/Intranet.

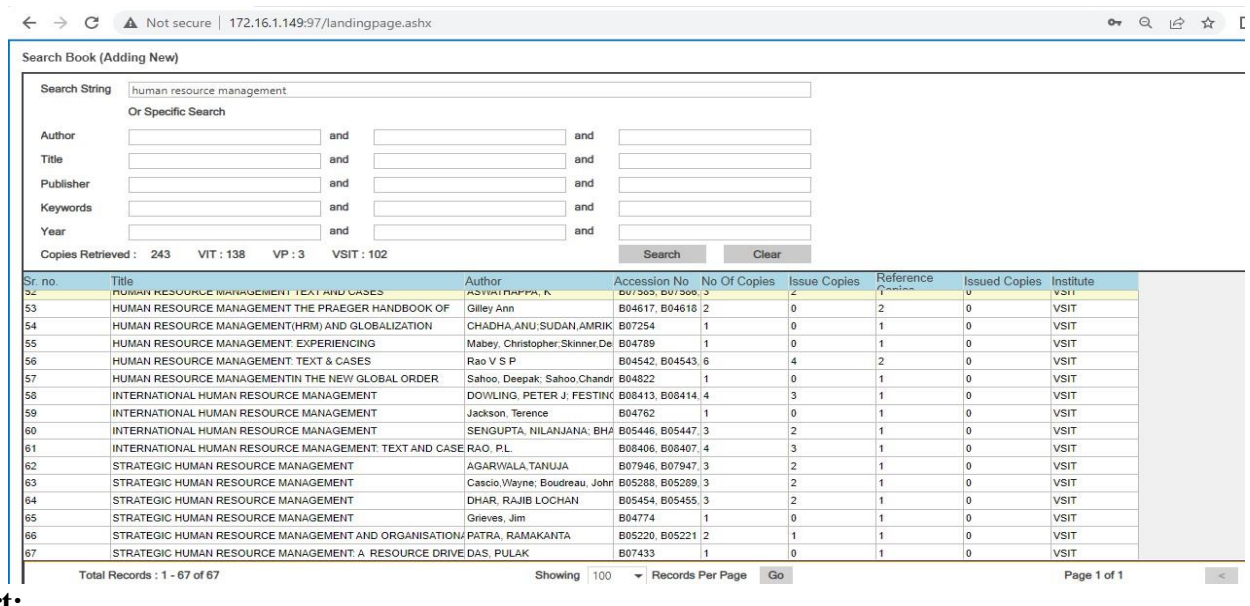

#### **Report:**

### Report Generation Function

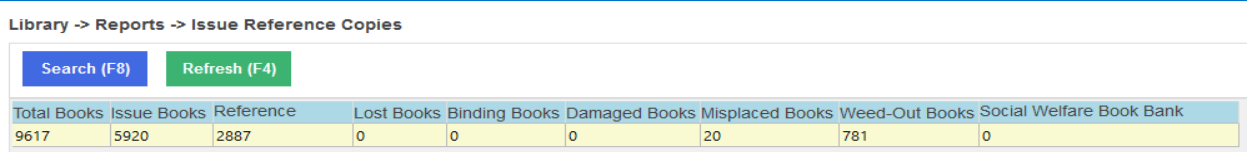

# **Annual Stock Verification:**

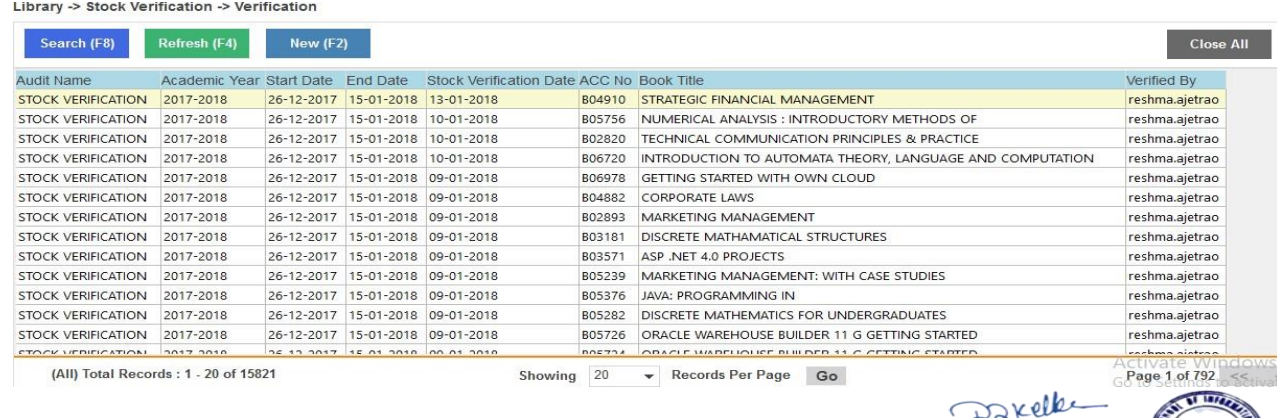